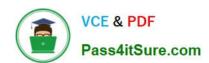

### 1Z0-599<sup>Q&As</sup>

Oracle WebLogic Server 12c Essentials

### Pass Oracle 1Z0-599 Exam with 100% Guarantee

Free Download Real Questions & Answers PDF and VCE file from:

https://www.pass4itsure.com/1z0-599.html

100% Passing Guarantee 100% Money Back Assurance

Following Questions and Answers are all new published by Oracle
Official Exam Center

- Instant Download After Purchase
- 100% Money Back Guarantee
- 365 Days Free Update
- 800,000+ Satisfied Customers

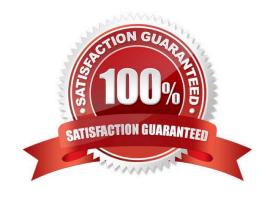

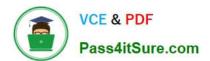

### **QUESTION 1**

A customer needs to implement a Highly Available solution for JMS that has a primary data center and a backup. Which three steps would you perform when designing your solution?

- A. Store Transaction Logs in a database and use Database stores for JMS to make replication between sites easier.
- B. Use file based Transaction Logs and JMS stores and implement a separate replication solution for files in addition to database in case database replication fails.
- C. Implement Oracle RAC at each site to provide a highly available solution within each datacenter.
- D. Configure Whole Server Migration to migrate WebLogic Managed Servers from the primary to the secondary site.
- E. Configure Automatic Service Migration for JMS high availability within a datacenter.

Correct Answer: ACE

Note:

### WebLogic Server 12c Disaster Recovery

### Features from WebLogic Server 10.3.6

### Transaction Logs in Database

- Option to use DB instead of file store
- Enables common storage, replication with application and JMS data
- Configuration benefits
- Supported with RAC, Exalogic, Exadata
- Maximum performance with GridLink

### JDBC Store Performance

- Optimizations for DB Store use cases
- Enabler for new DR architectures
- Supported with RAC, ExaLogic, Exadata
- Maximum performance with GridLink

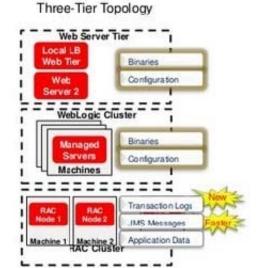

### **QUESTION 2**

Identify three unique integration features of Spring and WebLogic Server.

- A. ability to automatically convert Spring application to JavaEE 6 framework
- B. ability to export the WebLogic Container feature to another Spring enabled JavaEE server.
- C. ability to extend the WebLogic Server console with some Spring-related pages
- D. official support of Spring apps inside WebLogic by Oracle Support

# VCE & PDF Pass4itSure.com

### https://www.pass4itsure.com/1z0-599.html

2024 Latest pass4itsure 1Z0-599 PDF and VCE dumps Download

E. support for injection of WebLogic MBeans and Resources into Spring applications

Correct Answer: CDE

C: Spring Console Extension. WebLogic provides an Admin Console extension for Spring to provide administrators with visual tools for monitoring the Spring parts of deployed applications (first navigate to WebLogic Admin Console\\'s Preferences | Extension menu option and and enable spring-console). This Spring console extension is basically a set of pages which are added amongst the normal pages of the standard WebLogic admin console, rather than being a separate console per se. The extension provides a view onto the values of the WebLogic generated Spring MBeans

D: If you have an issue, you use the Oracle Support organisation for help with WebLogic specific problems and any Spring parts to your application are treated just like your own custom code is, from an Oracle Support perspective.

E: WebLogic Injected Spring Beans is a Weblogic feature that is enabled by default.

Reference: WebLogic and Spring

### **QUESTION 3**

A customer has a development environment that uses the auto-deployment feature. The customer claims the application is not redeployed even if the new version is copied to an application subdirectory. Which two parameters of the configuration should you check?

- A. Check if archive file in the compressed version has a new REDEPLOY file.
- B. If server was started in the Development Mode. Auto-deployment is not supported in production mode.
- C. If the application includes an EJB 3 module. Auto-deployment is not supported for EJBs.
- D. You change JVM from HotSpot to JRockit. Auto-deployment is not supported in HotSpot auto deployment.
- E. If the domain is a single-server domain. Auto-deployment is not supported in multiserver domains.

Correct Answer: BE

Auto-deployment is intended for use with a single server target in a development environment.

Note:

If auto-deployment is enabled, when an application is copied into the \autodeploy directory of the Administration Server, the Administration Server detects the presence of the new application and deploys it automatically (if the Administration Server is running). If WebLogic Server is not running when you copy the application to the \autodeploy directory, the application is deployed the next time the WebLogic Server Administration Server is started. Auto-deployment deploys only to the Administration Server.

Limitations of Auto-Deployment

Auto-deployed applications are very convenient in a development environment, but there are some limitations: There is no configuration in config.xml for an auto-deployed application. Therefore, in the Administration Console, there are no notes or target pages associated with an auto-deployed application because there is no backing configuration for that information.

# VCE & PDF Pass4itSure.com

### https://www.pass4itsure.com/1z0-599.html

2024 Latest pass4itsure 1Z0-599 PDF and VCE dumps Download

You cannot associate an auto-deployed application with a deployment plan since auto-deployed applications do not support any configuration operations which would be reflected in a deployment plan.

You cannot set up security policies or roles for auto-deployed applications.

You cannot undeploy or redeploy auto-deployed applications using WebLogic Server tools.

Reference; Developing Applications for Oracle WebLogic Server 12c, Auto-Deploying Applications in Development Domains

### **QUESTION 4**

Which two elements of the Java Enterprise Application Archive are required?

- A. EJB Archive
- B. Deployment Descriptor
- C. META-INF sub directory
- D. Resource Adapter archive
- E. Java library

Correct Answer: AB

A: In WebLogic Server 12c, you can make use of the shared Java EE library feature in WebLogic Server which provides an easy way to share one or more different types of modules among multiple enterprise applications. A shared library is a single module or collection of modules that is registered with the Java EE application container upon deployment. A shared library could be:

- · Standalone EJB module
- · Standalone web application module
- · Multiple EJB modules packaged in an enterprise application · Multiple web application modules packaged in an enterprise application · Single plain JAR file

B:

\* A WAR file deployed to WebLogic Server always includes the following files:

One servlet or Java Server Page (JSP), along with any helper classes. An optional web.xml deployment descriptor, which is a Java EE standard XML document that describes the contents of a WAR file.

A weblogic.xml deployment descriptor, which is an XML document containing WebLogic Server-specific elements for Web applications.

A WAR file can also include HTML or XML pages and supporting files such as image and multimedia files.

## https://www.pass4itsure.com/1z0-599.html 2024 Latest pass4itsure 1Z0-599 PDF and VCE dumps Download

### **QUESTION 5**

| Which feature is enabled when you start a WebLogic server with the DserverType=wlx option?                                              |
|----------------------------------------------------------------------------------------------------|
| A. JDBC                                                                                                    |
| B. JCA                                                                                                    |
| C. JMS                                                                                                    |
| D. EJB                                                                                                    |
| E. Java EE                                                                                                    |
| Correct Answer: A                                                                                                    |
| -DserverType={"wls"   "wlx"}                                                                                                    |
| Specifies the Server Type, which determines the set of services that are started in the server runtime.                                 |
| The default is "wls", which starts all WebLogic Server services, including EJB, JMS, Connector, Clustering, Deployment, and Management. |
| The "wlx" option starts a server instance that excludes the following services, making for a lighter weight runtime footprint:          |
| *                                                                                                    |
| (not D) Enterprise JavaBeans (EJB)                                                                                                    |
| *                                                                                                    |
| (not B, not E) Java EE Connecter Architecture (JCA)                                                                                     |
| *                                                                                                    |
| (not C) Java Message Service (JMS)                                                                                                    |
| Reference: Oracle Fusion Middleware Command Reference for Oracle WebLogic Server , Options for Configuring Deployment Attributes        |
| Latest 1Z0-599 Dumps 1Z0-599 Exam Questions 1Z0-599 Braindumps                                                                          |